证券代码:**000046** 证券简称:泛海控股公告编号:**2019-062**

## 泛海控股股份有限公司

### 关于召开 **2018** 年度股东大会的通知

本公司及董事会全体成员保证信息披露内容的真实、准确、完整,没有虚 假记载、误导性陈述或者重大遗漏。

### 一、召开会议的基本情况

(一)会议届次:泛海控股股份有限公司(以下简称"公司"、 "本公司")2018 年度股东大会

(二)会议召集人:公司董事会

2019 年 4 月 15 日,公司第九届董事会第四次会议审议通过了《关 于召开公司 2018 年度股东大会的议案》,同意召开本次年度股东大 会。

(三)会议召开的合法、合规性

本次股东大会召开符合《中华人民共和国公司法》、《深圳证券 交易所股票上市规则》和《公司章程》等有关规定。

(四)会议召开日期和时间

1. 现场会议召开日期和时间:2019 年 5 月 8 日下午 14:30。

2. 网络投票日期和时间

通过深圳证券交易所交易系统进行网络投票的具体时间为:2019 年 5 月 8 日 9:30-11:30, 13:00-15:00: 通过深圳证券交易所互联网

投票系统投票的具体时间为:2019 年 5 月 7 日 15:00 至 2019 年 5 月 8 日 15:00 期间的任意时间。

(五)会议召开方式

本次股东大会采取现场表决与网络投票相结合的方式召开。

(六)股权登记日:2019 年 4 月 29 日

(七)出席会议对象

1. 凡于 2019 年 4 月 29 日下午交易结束后在中国证券登记结算 有限责任公司深圳分公司登记在册的公司股东均有权以本通知公布 的方式出席本次股东大会及参加表决;不能亲自出席现场会议的股东 可授权他人代为出席(被授权人不必为本公司股东)或在网络投票时 间内参加网络投票。

2. 公司董事、监事和高级管理人员。

3. 公司聘请的见证律师。

(八)现场会议召开地点:北京市东城区建国门内大街 28 号民 生金融中心 C 座 4 层第 5 会议室

### 二、会议审议事项

本次股东大会将逐项审议如下议案:

(一)关于审议公司董事会 2018 年度工作报告的议案;

(二)关于审议公司监事会 2018 年度工作报告的议案;

(三)关于审议公司 2018 年度财务决算报告的议案;

(四)关于审议公司 2018 年度利润分配预案的议案;

(五)关于审议公司 2018 年年度报告全文及摘要的议案。

上述议案(一)、(三)、(四)、(五)已经 2019 年 4 月 15 日召开的公司第九届董事会第四次会议审议通过,议案(二)已经 2019 年 4 月 15 日召开的公司第九届监事会第四次会议审议通过。具 体内容详见公司 2019 年 4 月 17 日披露于《中国证券报》、《证券时 报》、《上海证券报》及巨潮资讯网的《泛海控股股份有限公司第九 届董事会第四次会议决议公告》(公告编号:2019-056)、《泛海控 股股份有限公司第九届监事会第四次会议决议公告》(公告编号: 2019-057)、《泛海控股股份有限公司 2018 年年度报告摘要》(公 告编号:2019-058)、《泛海控股股份有限公司 2018 年年度报告》、 《泛海控股股份有限公司董事会 2018 年度工作报告》、《泛海控股 股份有限公司监事会 2018 年度工作报告》等相关公告。

上述议案均为普通议案,需经出席股东大会的股东所持表决权的 二分之一以上通过。

会议还将听取公司独立董事 2018 年度述职报告。

#### 三、议案编码

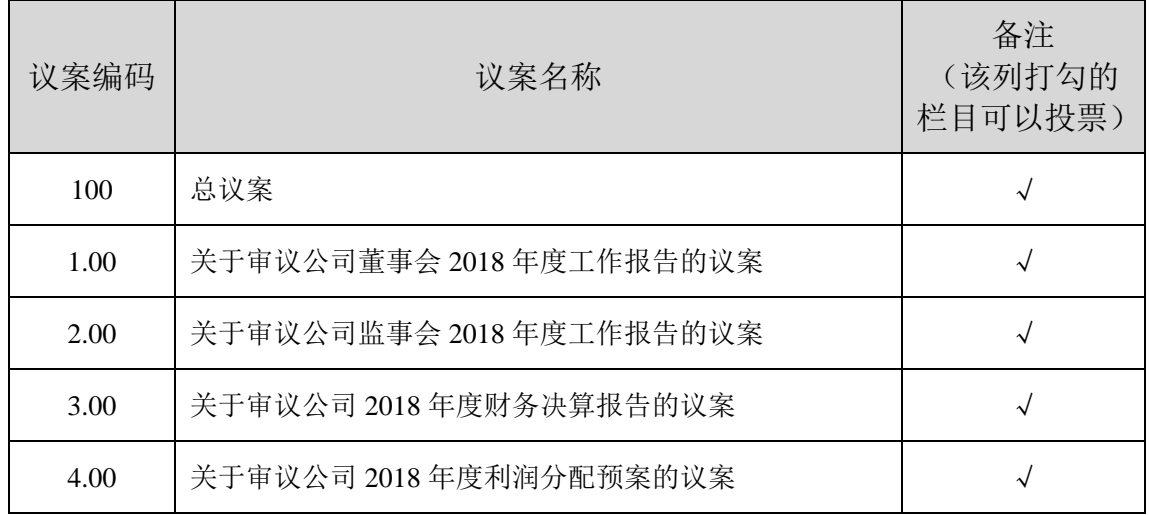

股东大会议案对应"议案编码"一览表

### 四、现场股东大会登记办法

(一)登记方式

具备出席会议资格的法人股东,如法定代表人出席,须提供股东 持股凭证、法人代表证明书和本人身份证办理会议登记手续;委托代 理人出席,还须另外提供法人授权委托书和出席人身份证进行登记。

个人股东出席会议,须提供本人身份证原件、持股凭证办理会议 登记手续;股东代理人出席,须另外提供代理人身份证原件、授权委 托书进行登记。

上述授权委托书详见本通知附件 1。

(二)登记时间:2019 年 5 月 8 日 14:00-14:20。

(三)登记地点:北京市东城区建国门内大街 28 号民生金融中 心 C 座 4 层第 5 会议室。

(四)参加会议的股东住宿费和交通费自理。

公司地址:北京市东城区建国门内大街 28 号民生金融中心 C 座 22 层

联 系 人: 陆 洋、李秀红

联系电话: 010-85259601、010-85259655

联系邮箱: dsh@fhkg.com

指定传真:010-85259797

### 五、参加网络投票的具体操作流程

在本次股东大会上,股东可以通过深圳证券交易所交易系统和互

联网投票系统(http://wltp.cninfo.com.cn)参加投票,参加网络投票的 具体操作流程详见本通知附件 2。

### 六、备查文件

(一)公司第九届董事会第四次会议决议;

(二)公司第九届监事会第四次会议决议。

特此通知。

附件:1. 《授权委托书》

2. 股东大会网络投票具体操作流程

泛海控股股份有限公司董事会

二〇一九年四月十七日

附件 1:

# 授权委托书

兹委托 先生(女士)代表本人(公司)出席泛海控股股份 有限公司 2018 年度股东大会,并对以下事项代为行使表决权:

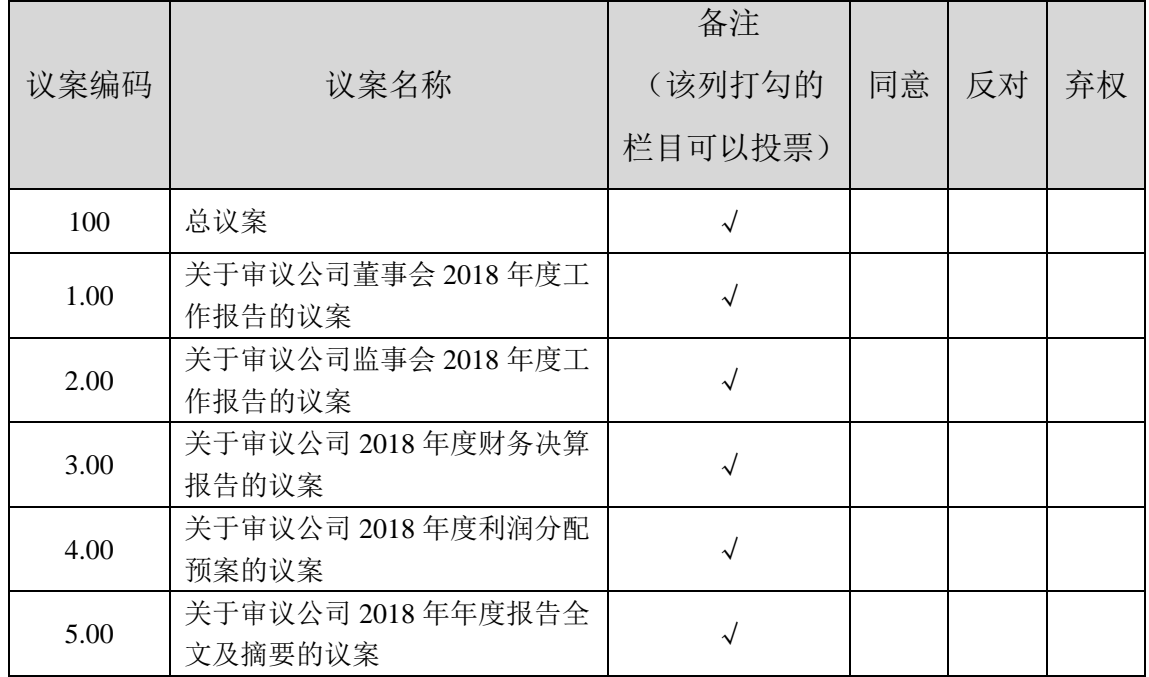

1. 议案采用常规投票,常规投票制表决票填写方法:在所列每一项表决事项对应的"同 意"、"反对"或"弃权"中任选一项,以打"√"为准。

2. 如果委托人对于有关议案的表决权未做具体指示,被委托人可自行酌情对上述议案 行使表决权。

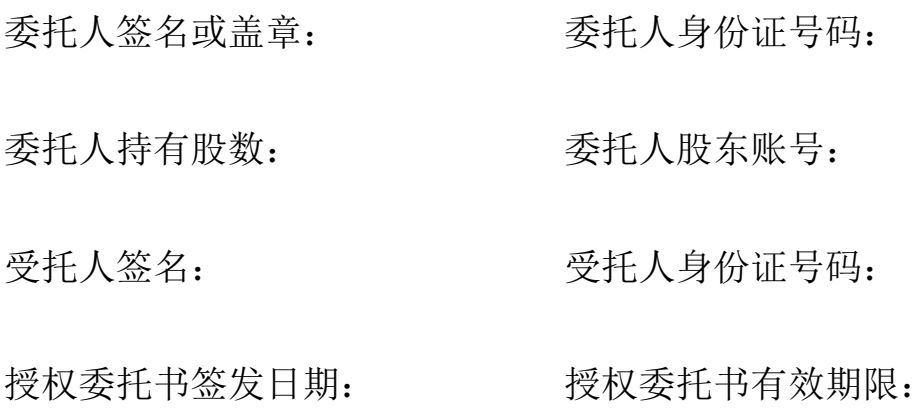

附件 2:

## 股东大会网络投票具体操作流程

### 一、网络投票的程序

(一)投票代码为"360046",投票简称为"泛海投票"。

(二)议案设置及意见表决

1. 议案设置

#### 股东大会议案对应"议案编码"一览表

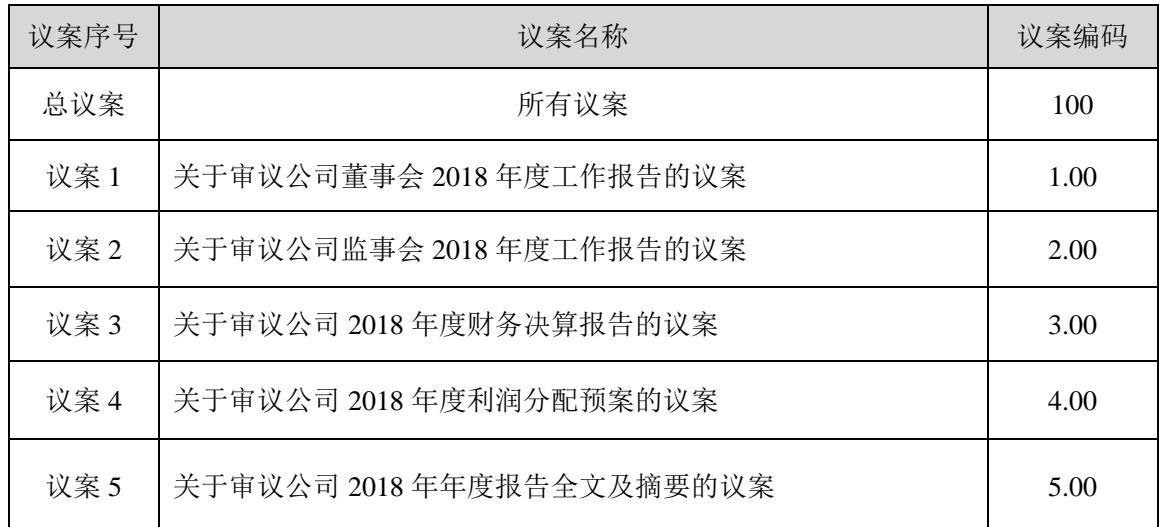

2. 填报表决意见

本次审议议案均为非累积投票议案,表决意见包括:同意、反对、 弃权。

3. 本次会议设置总议案,对应的议案编码为 100。

股东对总议案进行投票,视为对所有议案表达相同意见。

在股东对同一议案出现总议案与分议案重复投票时,以第一次有 效投票为准。如股东先对分议案投票表决,再对总议案投票表决,则 以已投票表决的分议案的表决意见为准,其他未表决的议案以总议案 的表决意见为准;如先对总议案投票表决,再对分议案投票表决,则 以总议案的表决意见为准。

7

### 二、通过深圳证券交易所交易系统投票的程序

(一)投票时间:2019 年 5 月 8 日的交易时间,即 9:30—11:30 和  $13:00 - 15:00$ .

(二)股东可以登录证券公司交易客户端通过交易系统投票。

#### 三、通过深圳证券交易所互联网投票系统投票的程序

(一)互联网投票系统开始投票的时间为 2019 年 5 月 7 日(现 场股东大会召开前一日)15:00,结束时间为 2019年5月8日(现场 股东大会结束当日)15:00。

(二)股东通过互联网投票系统进行网络投票,需按照《深圳证 券交易所投资者网络服务身份认证业务指引(2016 年 4 月修订)》 的规定办理身份认证,取得"深交所数字证书"或"深交所投资者服 务 密 码 " 。 具 体 的 身 份 认 证 流 程 可 登 录 互 联 网 投 票 系 统 (http://wltp.cninfo.com.cn)规则指引栏目查阅。

( 三 ) 股 东 根 据 获 取 的 服 务 密 码 或 数 字 证 书 , 可 登 录 http://wltp.cninfo.com.cn,在规定时间内通过深圳证券交易所互联网投 票系统进行投票。